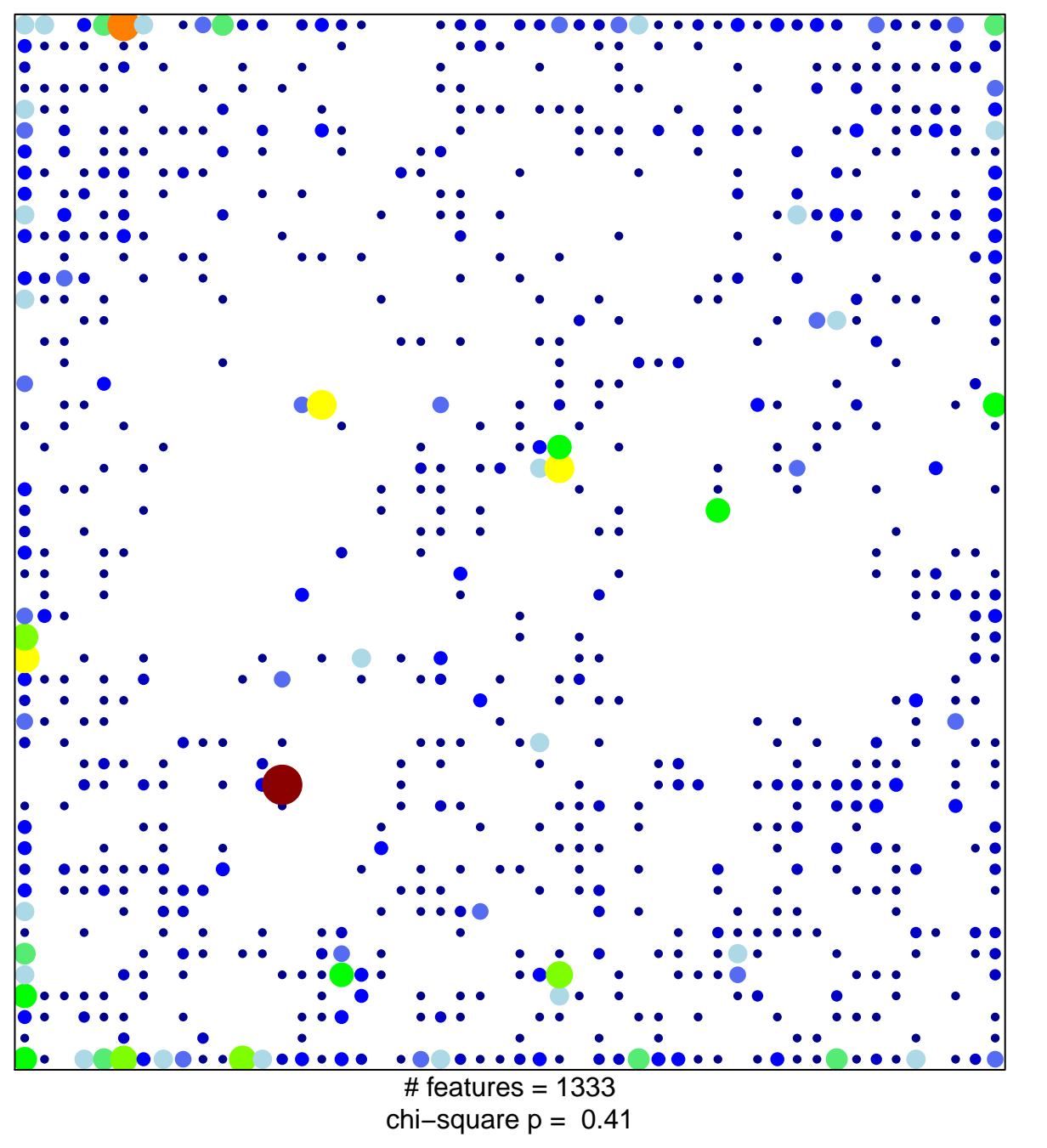

 $13<sub>1</sub>$ 

 $\overline{1}$ 

## Fetal\_ReprPCWk

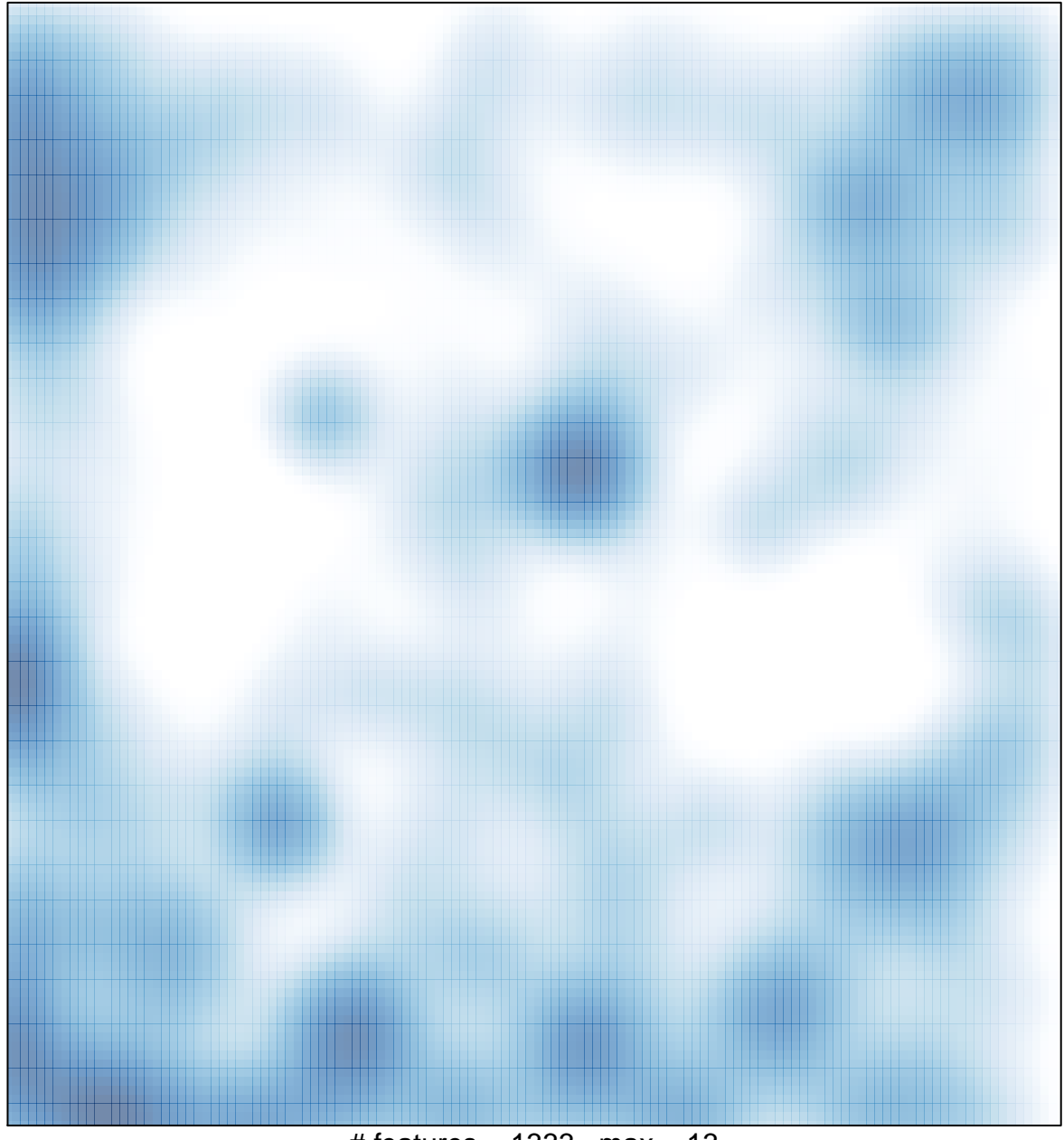

# features =  $1333$ , max =  $13$